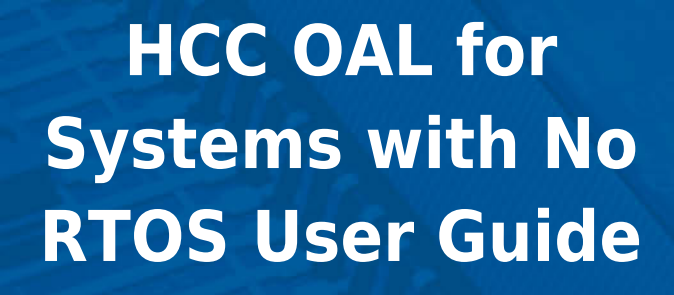

#### Version 2.00

For use with OAL for Systems with No RTOS versions 2.13 and above

Copyright HCC Embedded 2020 1/20 www.hcc-embedded.com

BYBI

BYBL

# O HCC

### **Table of Contents**

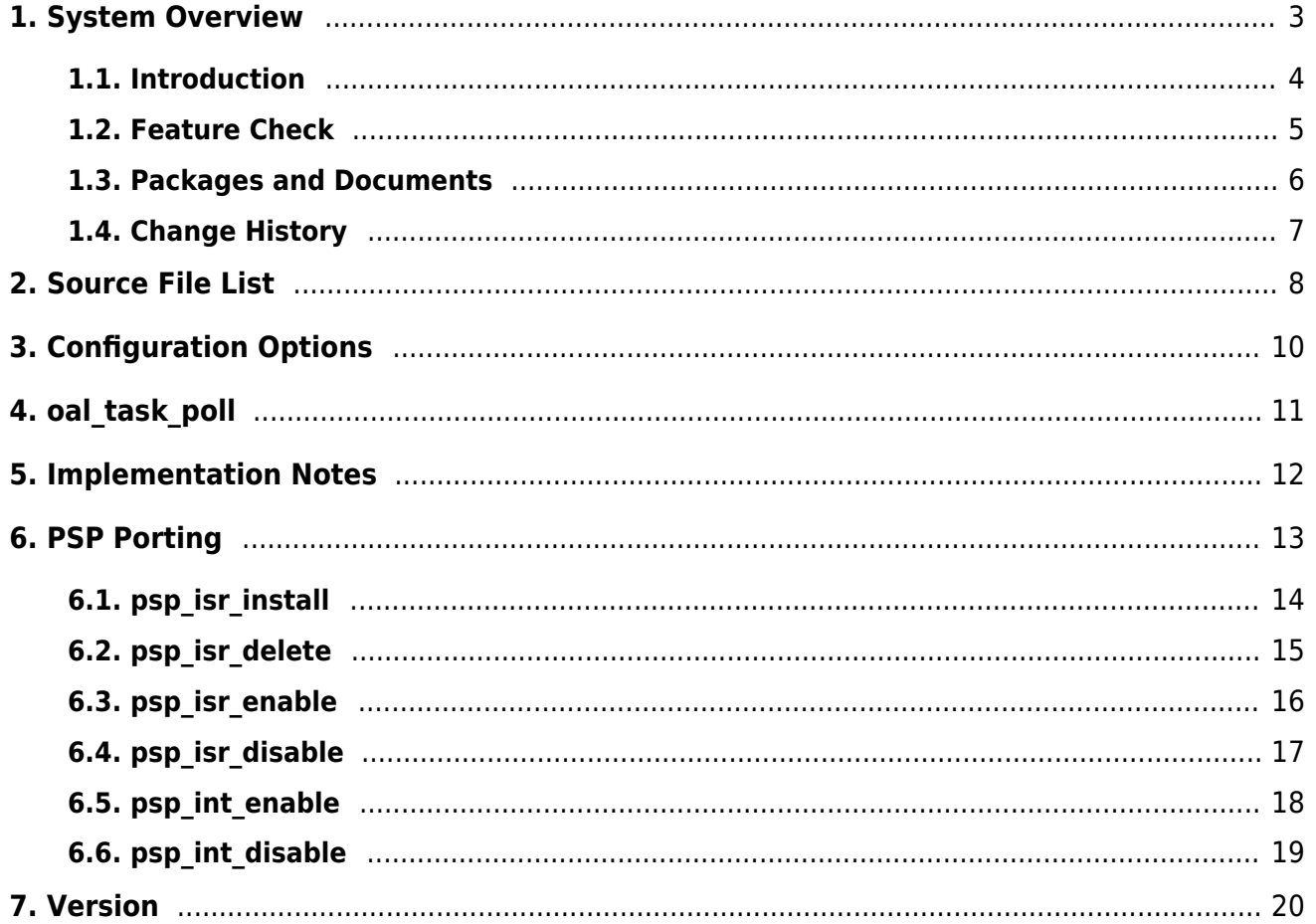

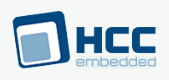

## <span id="page-2-0"></span>**1. System Overview**

This chapter contains the fundamental information for this module.

The component sections are as follows:

- [Introduction](#page-3-0)  describes the main elements of the module.
- [Feature Check](#page-4-0) summarizes the main features of the module as bullet points.
- [Packages and Documents](#page-5-0)  the Packages section lists the packages that you need in order to use this module. The Documents section lists the relevant user guides.
- [Change History](#page-6-0) lists the earlier versions of this manual, giving the software version that each manual describes.

All rights reserved. This document and the associated software are the sole property of HCC Embedded. Reproduction or duplication by any means of any portion of this document without the prior written consent of HCC Embedded is expressly forbidden.

HCC Embedded reserves the right to make changes to this document and to the related software at any time and without notice. The information in this document has been carefully checked for its accuracy; however, HCC Embedded makes no warranty relating to the correctness of this document.

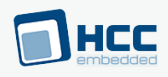

### <span id="page-3-0"></span>**1.1. Introduction**

This guide is for those who want to use HCC Embedded's OS Abstraction Layer (OAL) for their developments in embedded systems which use no Real Time Operating System (RTOS).

The HCC OAL is an abstraction of an RTOS. It defines how HCC software requires an RTOS to behave and its Application Programming Interface (API) defines the functions it requires. Most HCC systems and modules use one or more components of the OAL.

HCC has ported its OAL to systems which use no RTOS, in the process creating "hooks" which call functions from the HCC abstractions. Once you unzip the files from the **oal os nos** package into the **oal/os** folder in the source tree, these files automatically call the correct functions.

The OAL API defines functions for handling the following elements:

- Tasks.
- Events these are used as a signaling mechanism, both between tasks, and from asynchronous sources such as Interrupt Service Routines (ISRs) to tasks.
- Mutexes these guarantee that, while one task is using a particular resource, no other task can preempt it and use the same resource.
- Interrupt Service Routines (ISRs) ISRs are platform-specific.

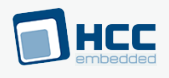

## <span id="page-4-0"></span>**1.2. Feature Check**

The main features of the module are the following:

- Conforms to the HCC Advanced Embedded Framework.
- Integrated with the HCC OS Abstraction Layer (OAL).
- Fully MISRA-compliant.
- Allows all HCC middleware to run without an RTOS.

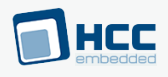

### <span id="page-5-0"></span>**1.3. Packages and Documents**

### **Packages**

The table below lists the packages that you need in order to use the OAL:

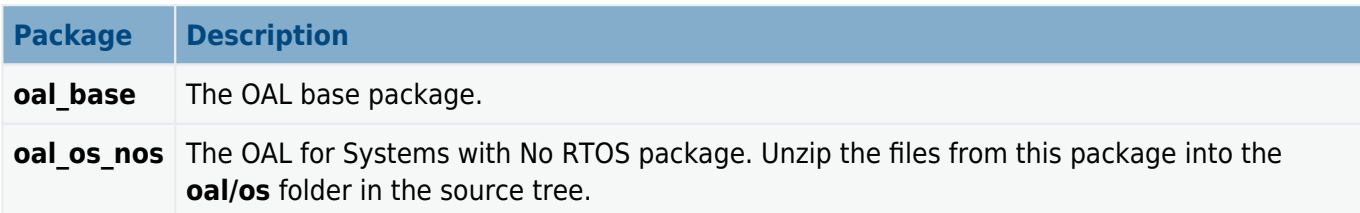

### **Documents**

For an overview of HCC RTOS software, see [Product Information](https://www.hcc-embedded.com/embedded-systems-software-products/operating-system-rtos) on the main HCC website.

Readers should note the points in the [HCC Documentation Guidelines](https://doc.hcc-embedded.com/hcc-documentation/hcc-documentation-guidelines) on the HCC documentation website.

#### **HCC Firmware Quick Start Guide**

This document describes how to install packages provided by HCC in the target development environment. Also follow the Quick Start Guide when HCC provides package updates.

#### **HCC Source Tree Guide**

This document describes the HCC source tree. It gives an overview of the system to make clear the logic behind its organization.

#### **HCC OS Abstraction Layer (Base) User Guide**

This document describes the base OAL package, defining the standard functions that must be provided by an RTOS. Use this as your reference to global configuration options and the API.

#### **HCC OAL for Systems with No RTOS User Guide**

This is this document.

# HEC

## <span id="page-6-0"></span>**1.4. Change History**

This section describes past changes to this manual.

- To download this manual or a PDF describing an [earlier software version, see OAL PDFs](https://doc.hcc-embedded.com/hcc-documentation/os-abstraction-layer---oal/oal-pdfs#OALPDFs-SystemswithNoRTOSOALforSystemswithNoRTOSUserGuide).
- For the history of changes made to the package code itself, see **[History: oal\\_os\\_nos](https://doc.hcc-embedded.com/hcc-documentation/product-version-numbers-and-histories/history-oal-os-nos).**

The current version of this manual is 2.00. The full list of versions is as follows:

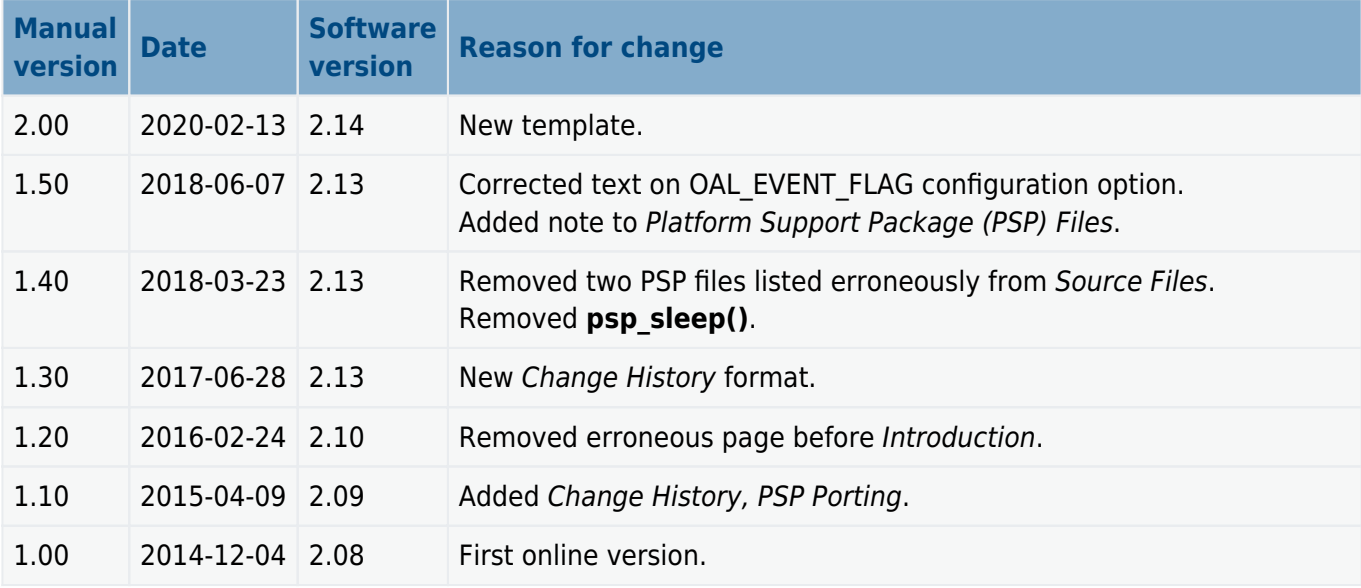

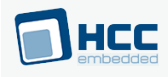

## <span id="page-7-0"></span>**2. Source File List**

This section describes all the source code files included in the system. These files follow the HCC Embedded standard source tree system, described in the **[HCC Source Tree Guide](https://doc.hcc-embedded.com/source-tree-guide)**. All references to file pathnames refer to locations within this standard source tree, not within the package you initially receive.

**Note:** Do not modify any files except the configuration file and PSP files.

### **API Header File**

The file **src/api/api oal os.h** is the only file that should be included by an application using this module. For details of the function it defines, see oal task poll().

### **Configuration File**

The file **src/config/config oal os.h** contains some configurable parameters specific to the system. Configure these as required. For detailed explanations of these, see [Configuration Options.](#page-9-0) (Global configuration parameters are controlled by the base package's configuration file.)

### **Source Files**

These files are in the directory **src/oal/os**. **These files should only be modified by HCC.**

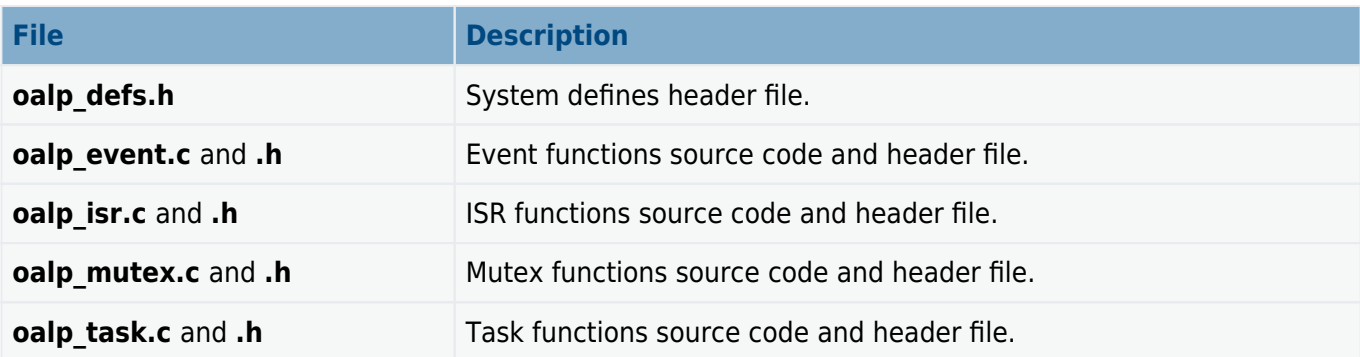

### **Platform Support Package (PSP) Files**

These files in the directory **src/psp/target/isr** provide functions and elements the core code needs to use, depending on the hardware. Modify these files as required for your hardware.

#### **Note:**

- These are PSP implementations for the specific microcontroller and board; you may need to modify these to work with a different microcontroller and/or development board. See [PSP Porting](#page-12-0) for details.
- In the package these files are offset to avoid overwriting an existing implementation. Copy them to the root **hcc** directory for use.

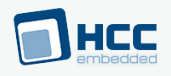

The files are as follows:

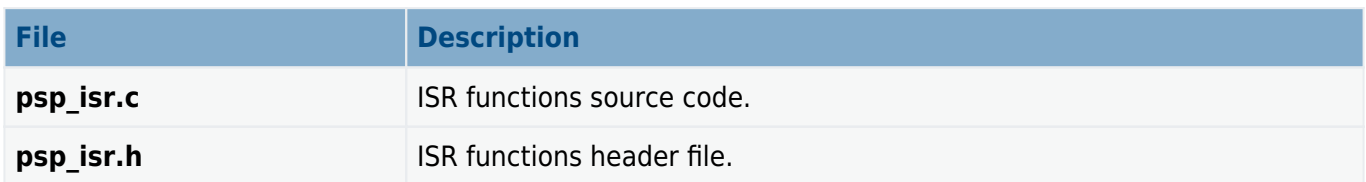

### **Version File**

The file **src/version/ver\_oal\_os.h** contains the version number of this module. This version number is checked by all modules that use this module to ensure system consistency over upgrades.

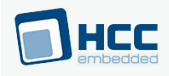

## <span id="page-9-0"></span>**3. Configuration Options**

Set the configuration options in the file **src/config/config oal os.h**. This section lists the available options and their default values.

**Note:** Set systemwide configuration options in the base package's configuration file; these allow you to disable certain functions or sets of functions. See the [HCC OS Abstraction Layer \(Base\) User Guide](https://doc.hcc-embedded.com/hcc-os-abstraction-layer-base-user-guide) for details.

#### **OAL\_MUTEX\_COUNT**

The maximum number of mutexes. The default is 16.

#### **OAL\_EVENT\_COUNT**

The maximum number of events. The default is 16.

#### OAL HIGHEST PRIORITY, OAL HIGH PRIORITY, OAL NORMAL PRIORITY, OAL LOW PRIORITY, **OAL\_LOWEST\_PRIORITY**

These priorities have no meaning in a system without an OS. Do not change any of these values from the default of 0.

#### **OAL\_EVENT\_FLAG**

OAL EVENT FLAG's usage depends on the type of event system an RTOS uses. There are two types:

- Event groups are supported independently of everything else in the system. In this case OAL EVENT FLAG does not matter.
- Each event group is directly controlled by a specific task. In this case all HCC stack internal events use the OAL EVENT FLAG as the event flag to set on the tasks event group. None of the tasks invoking HCC API calls should use OAL\_EVENT\_FLAG for signalling an event.

The default is 0x100.

#### **OAL\_TASK\_COUNT**

The maximum number of tasks. The default is 8.

#### **OAL\_INTERRUPT\_ENABLE**

Keep this at the default of 1 to enable interrupts. Set it to 0 to disable interrupts.

#### **OAL\_ISR\_COUNT**

The maximum number of interrupt sources if interrupts are disabled. The default is 4.

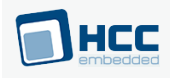

# <span id="page-10-0"></span>**4. oal\_task\_poll**

Use this function to poll all active tasks.

#### **Format**

**void oal\_task\_poll** ( **void** )

#### **Arguments**

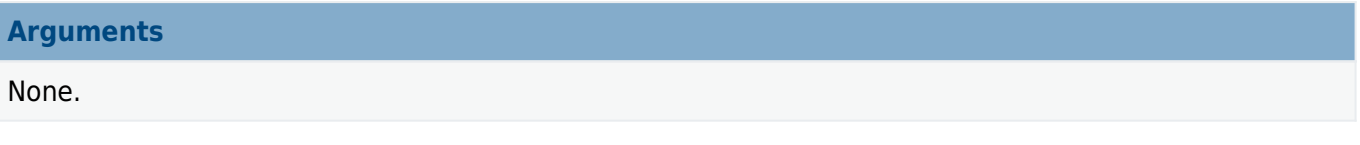

#### **Return Values**

**Return value**

None.

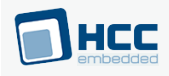

## <span id="page-11-0"></span>**5. Implementation Notes**

The RTOS elements are implemented as follows.

#### **Events**

The OAL EVENT COUNT configuration option sets the maximum number of events. The default is 16.

#### **Mutexes**

The OAL MUTEX COUNT configuration option sets the maximum number of mutexes. The default is 16.

#### **Tasks**

The OAL\_TASK\_COUNT configuration option sets the maximum number of tasks. The default is 8.

#### **Ticks**

There are no rules governing ticks.

#### **ISRs**

The OAL\_ISR\_COUNT configuration option defines the number of interrupts supported in HCC modules. The default is 4.

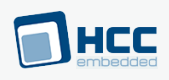

## <span id="page-12-0"></span>**6. PSP Porting**

These functions are provided by the Platform Support Package (PSP) to perform various tasks. They are designed for a specific microcontroller and development board. You may need to port them to work with your hardware solution; they are designed to make porting easy.

The package includes samples in the PSP files.

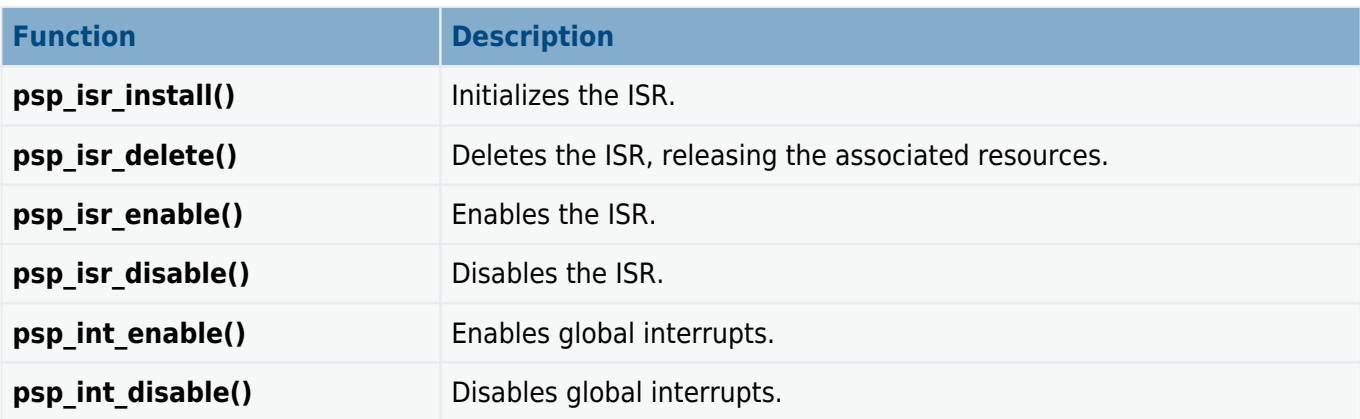

These functions are described in the following sections.

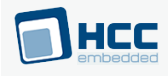

## <span id="page-13-0"></span>**6.1. psp\_isr\_install**

This function is provided by the PSP to initialize the ISR.

#### **Format**

```
int psp_isr_install (
const oal_isr_dsc_t * isr_dsc,
oal_isr_id_t * isr_id )
```
#### **Arguments**

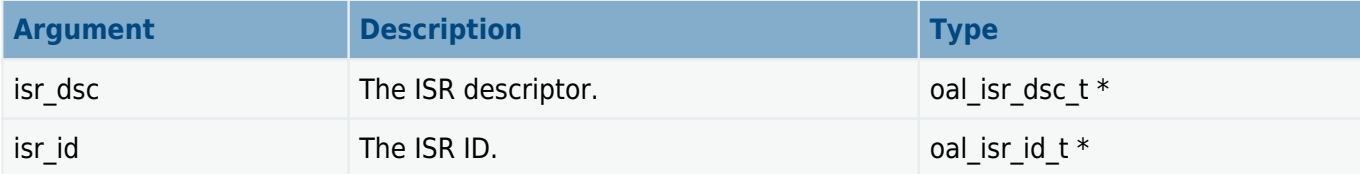

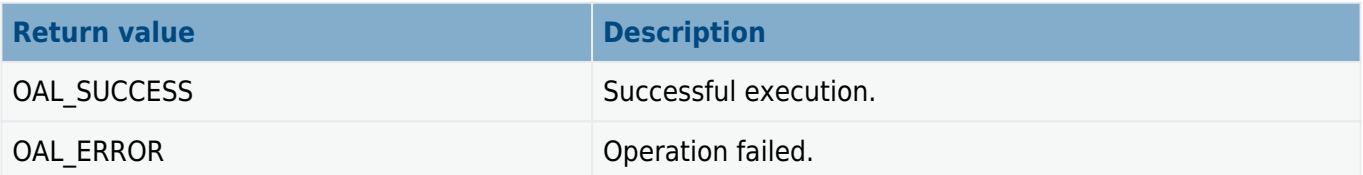

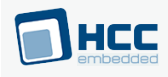

## <span id="page-14-0"></span>**6.2. psp\_isr\_delete**

This function is provided by the PSP to delete the ISR, releasing the associated resources.

#### **Format**

**int psp\_isr\_delete** ( **oal\_isr\_id\_t** isr\_id )

#### **Arguments**

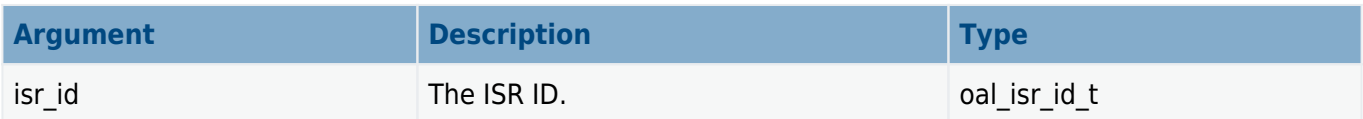

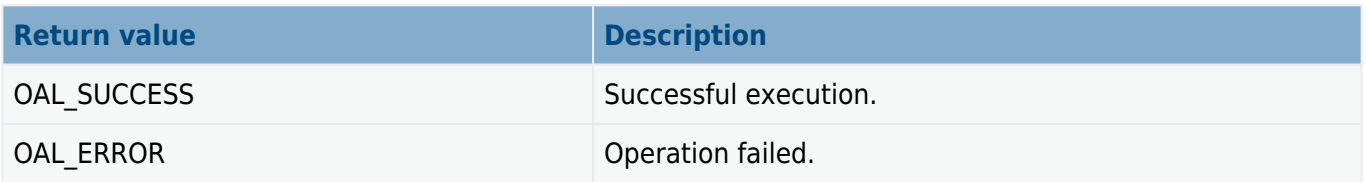

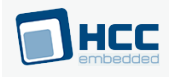

# <span id="page-15-0"></span>**6.3. psp\_isr\_enable**

This function is provided by the PSP to enable the ISR.

#### **Format**

**int psp\_isr\_enable** ( **oal\_isr\_id\_t** isr\_id )

#### **Arguments**

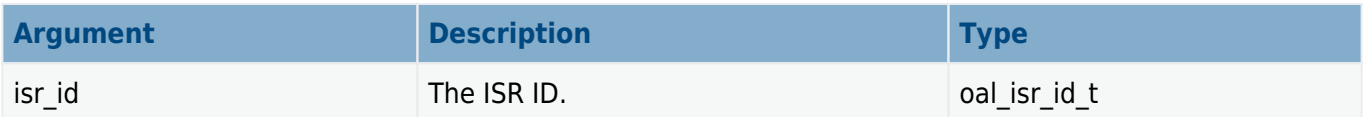

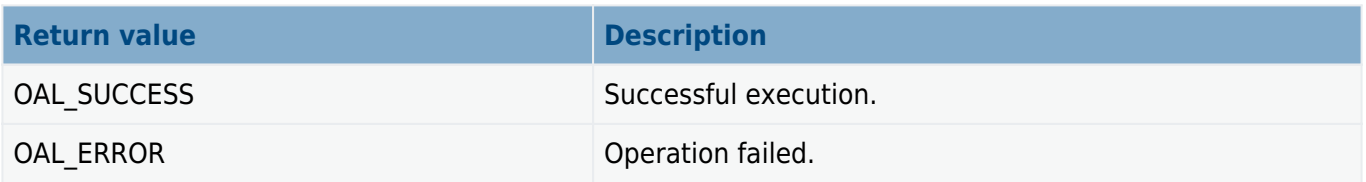

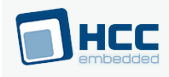

## <span id="page-16-0"></span>**6.4. psp\_isr\_disable**

This function is provided by the PSP to disable the ISR.

#### **Format**

**int psp\_isr\_disable** ( **oal\_isr\_id\_t** isr\_id )

#### **Arguments**

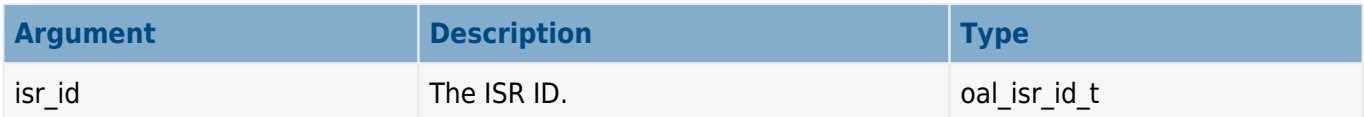

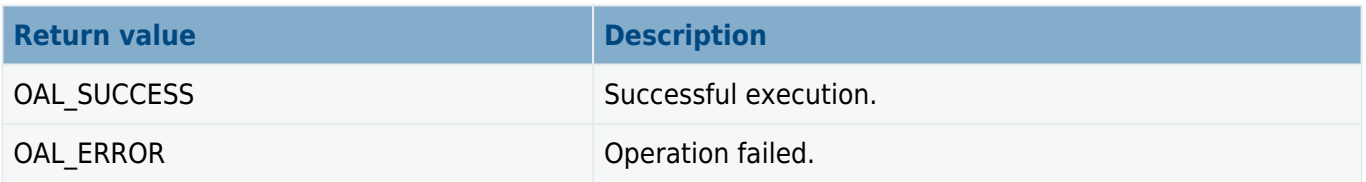

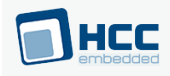

# <span id="page-17-0"></span>**6.5. psp\_int\_enable**

This function is provided by the PSP to enable global interrupts.

#### **Format**

**int psp\_int\_enable** ( **void** )

#### **Arguments**

None.

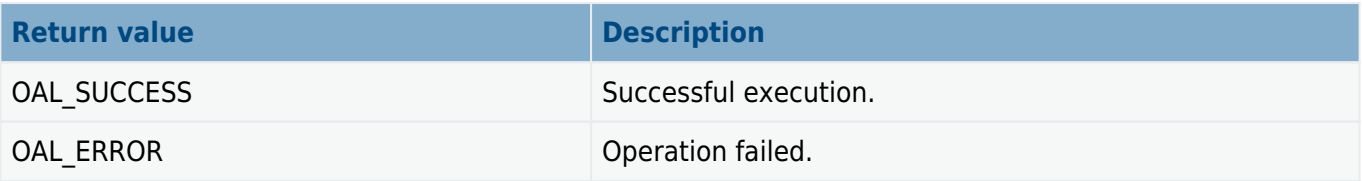

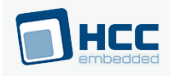

## <span id="page-18-0"></span>**6.6. psp\_int\_disable**

This function is provided by the PSP to disable global interrupts.

#### **Format**

**int psp\_int\_disable** ( **void** )

#### **Arguments**

None.

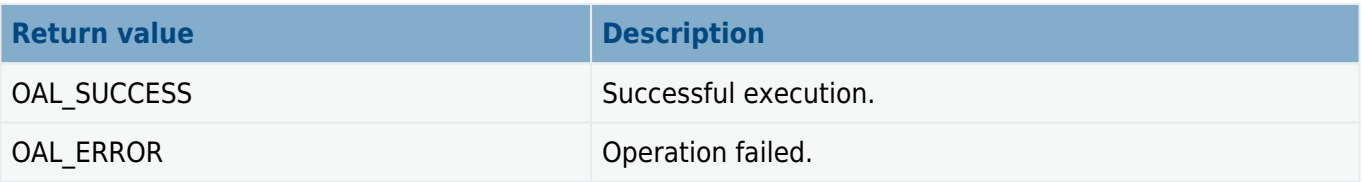

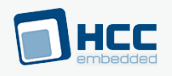

## <span id="page-19-0"></span>**7. Version**

Version 2.00

For use with OAL for Systems with No RTOS versions 2.13 and above